Factory Soft Venezuela, C.A. Servicio y Soporte Page 1 of 4 8:27:04AM

Listado de Versiones por Componente

Tipo: Igual a Mejora, Depuración, Novedad o Otro; Fecha: Desde 01/03/2020 Hasta 31/03/2020; Ordenado por: 1º campo Ascendente

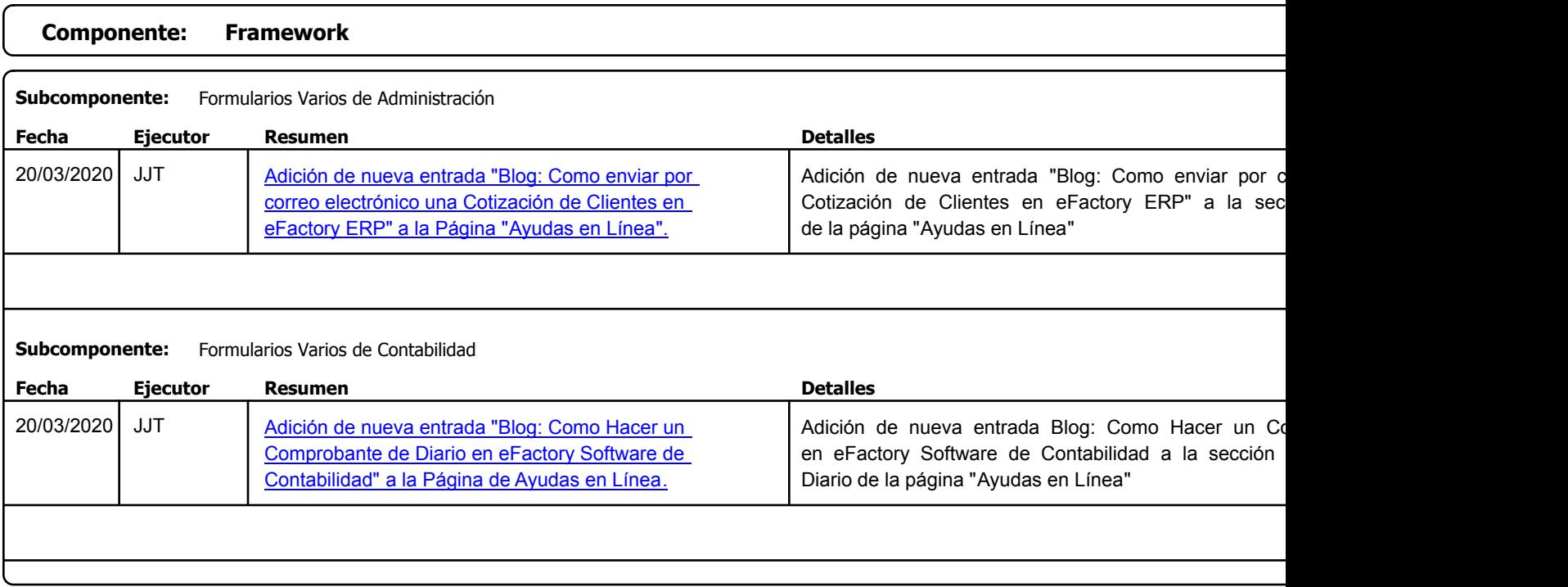

Factory Soft Venezuela, C.A. Servicio y Soporte Page 2 of 4 8:27:04AM

Listado de Versiones por Componente

Tipo: Igual a Mejora, Depuració[n, Novedad o Otro; Fecha: Desde 01/03/2020 Hasta 31/03/2020](https://efactoryerp.com/software-de-nomina-y-rrhh-en-la-nube/como-abrir-las-metricas-desde-nomina-y-trabajadores-en-efactory-nomina.html); Ordenado por: 1º campo Ascendente

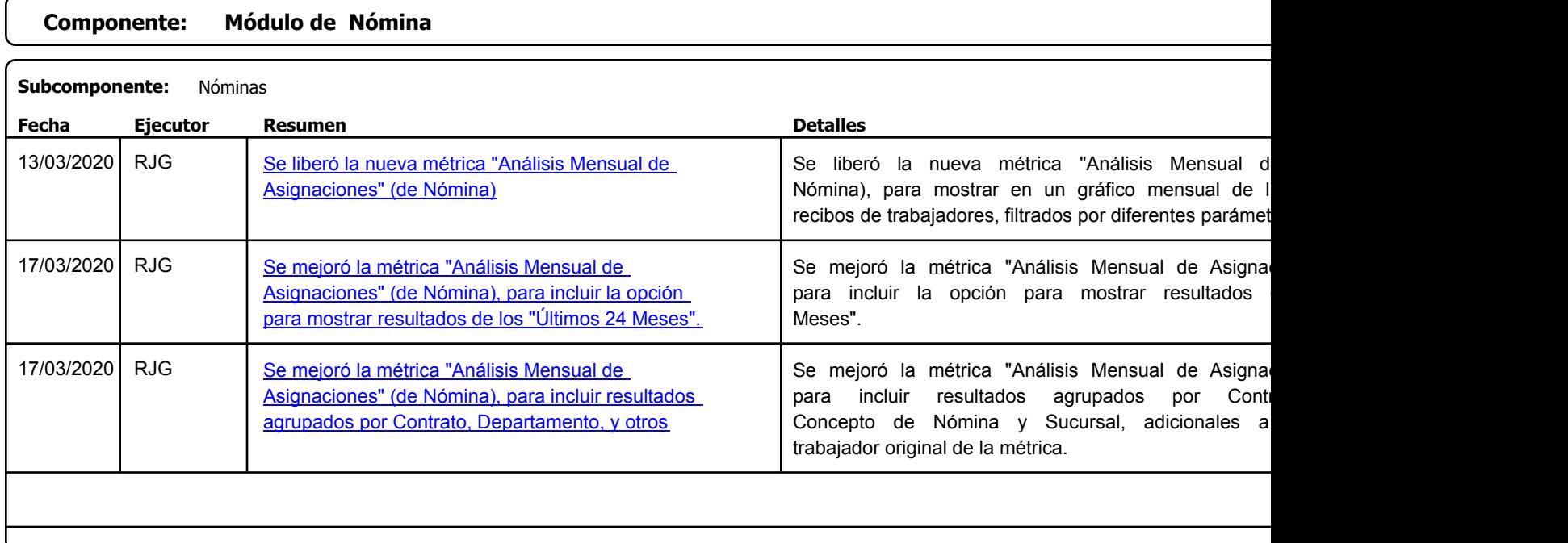

Factory Soft Venezuela, C.A. Servicio y Soporte Page 3 of 4 8:27:04AM

Listado de Versiones por Componente

Tipo: Igual a Mejora, Depuración, Novedad o Otro; Fecha: Desde 01/03/2020 Hasta 31/03/2020; Ordenado por: 1º campo Ascendente

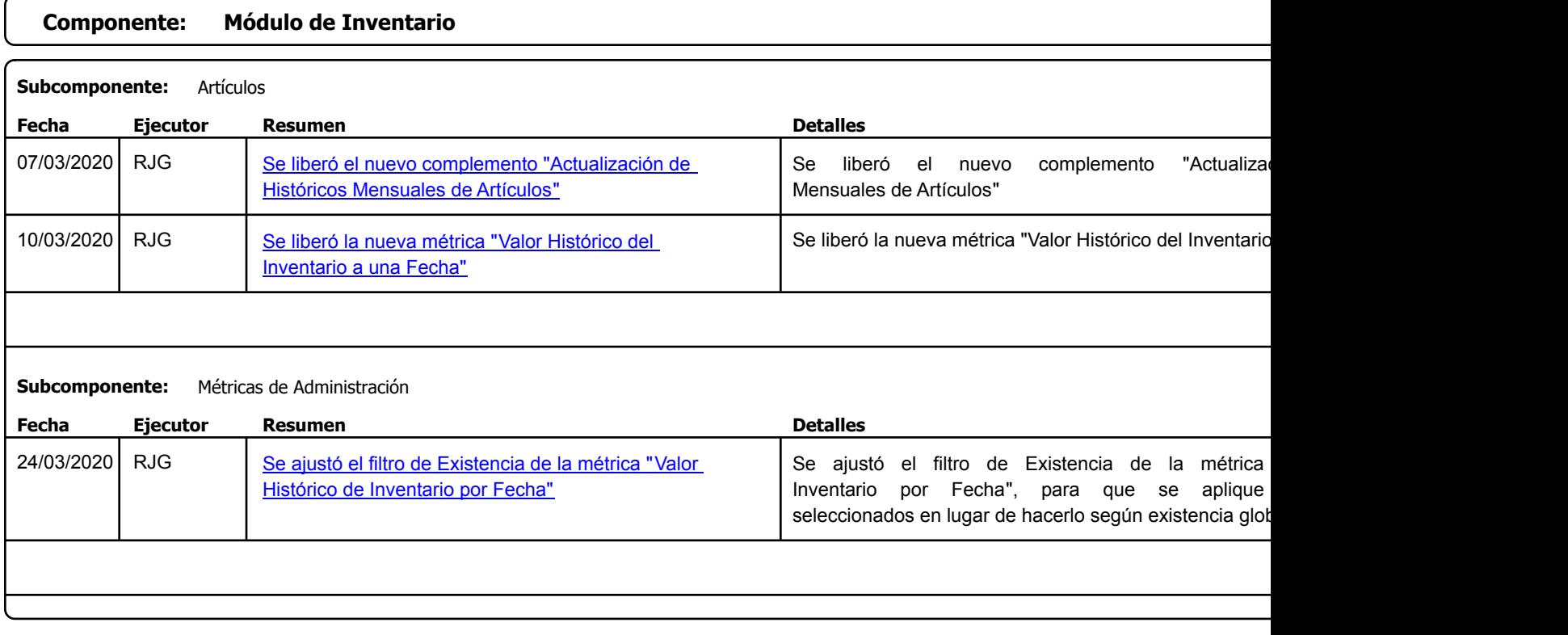

Factory Soft Venezuela, C.A. Servicio y Soporte Page 4 of 4 8:27:04AM

Listado de Versiones por Componente

Tipo: Igual a Mejora, Depuración, Novedad o Otro; Fecha: Desde 01/03/2020 Hasta 31/03/2020; Ordenado por: 1º campo Ascendente

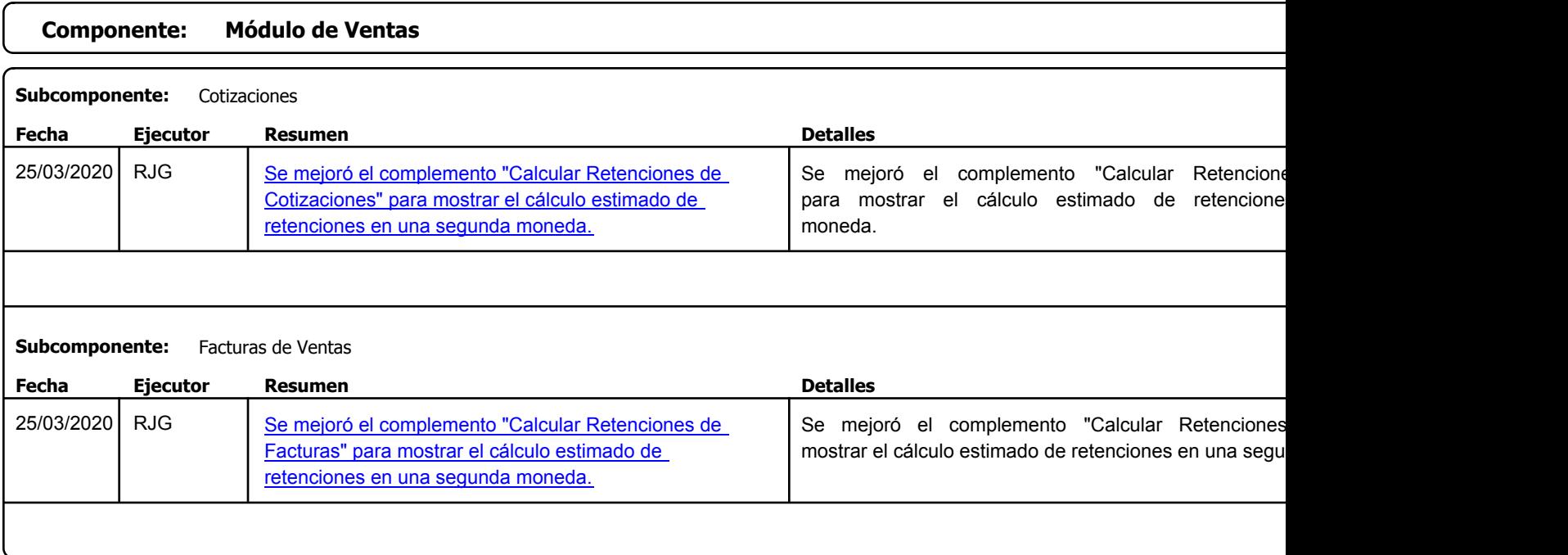

https://efactoryerp.com eFactory Administrativo : FSV : JFP : rListado\_Versiones\_componente.aspx (ADM\_VER\_03)